# C++17 i STL

Lokalizacja

## Lokalizacja

- Biblioteka standardowa C++ udostępnia środki umożliwiające tworzenie programów międzynarodowych – wpływają one głównie na wykorzystanie operacji wejścia-wyjścia oraz przetwarzania łańcuchów znakowych.
- W przypadku umiędzynarodawiania programów ważne są dwie związane z tym kwestie:
	- różne zestawy znaków mają różne właściwości;
	- użytkownik programu oczekuje zastosowania w nim narodowych lub kulturowych konwencji.
- Rozwiązaniem problemu umiędzynarodawiania programów jest zastosowanie obiektów ustawień lokalnych, reprezentujących rozszerzalny zbiór właściwości, które muszą zostać dostosowane do określonych konwencji lokalnych.

### Kodowanie znaków

- W celu obsługi zestawów znaków zawierających więcej niż 256 znaków powszechne jest stosowanie dwóch różnych podejść: reprezentacji wielobajtowej oraz reprezentacji za pomocą zestawu znaków szerokiego zakresu.
	- W przypadku **reprezentacji wielobajtowej** (ang. multibyte representation) liczba bajtów wykorzystanych w celu określenia znaku jest zmienna.
	- W przypadku **reprezentacji szerokiej** za pomocą zestawu znaków szerszego niż jeden bajt zakresu (ang. wide-character representation) liczba bajtów wykorzystana w celu określenia znaku jest zawsze jednakowa i nie zależy od reprezentowanego znaku.

#### Kodowanie znaków

 Reprezentacja wielobajtowa jest bardziej zwarta od reprezentacji szerokiej. Dlatego też jest ona zazwyczaj używana w celu przechowywania danych na zewnątrz programów. Jednak znacznie prościej jest przetwarzać znaki ustalonego rozmiaru zlokalizowane w pamięci, dlatego też reprezentacja za pomocą zestawu znaków szerokiego zakresu jest zazwyczaj używana wewnątrz programów.

## Zestawy znaków

- **US-ASCII** 7-bitowy zestaw znaków ustandaryzowany już w 1963 roku dla dalekopisów i innych urządzeń.
- **ISO-Latin-1** lub **ISO-8859-1** oraz **ISO-Latin-2** lub **ISO-8859-2** 8-bitowy zestaw znaków ustandaryzowany w roku 1987 na użytek języków z krajów Europy Zachodniej oraz Europy Środkowej.
- **UCS-2**  16-bitowy zestaw znaków o stałym rozmiarze znaków, definiujący 65 536 najważniejszych znaków ze standardów Universal Character Set i Unicode.
- **UTF-8**  wielobajtowy zestaw znaków, z rozmiarem znaku od jednego do czterech 8-bitowych oktetów, odwzorowujący wszystkie znaki standardów Universal Character Set i Unicode (stosowany powszechnie w sieci WWW).
- **UTF-16** wielobajtowy zestaw znaków o rozmiarze znaku od jednego do dwóch jednostek kodowych po 16 bitów każda, odwzorowujący wszystkie znaki standardów Universal Character Set i Unicode.
- **UCS-4** albo **UTF-32** 32-bitowy zestaw znaków o stałym rozmiarze znaku, odwzorowujący wszystkie znaki standardów Universal Character Set i Unicode.

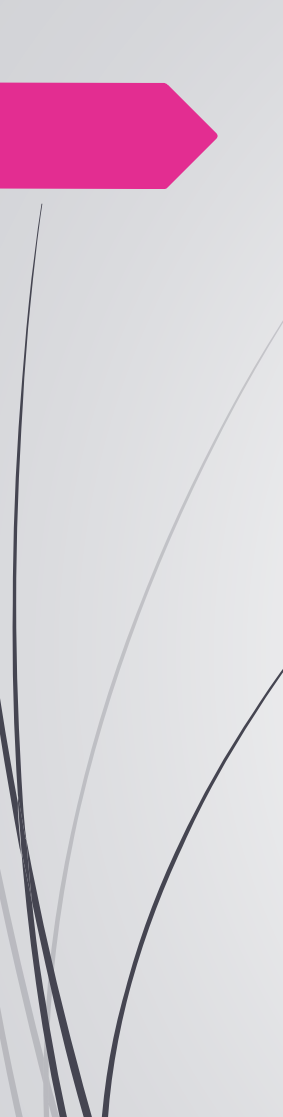

## Zestawy znaków

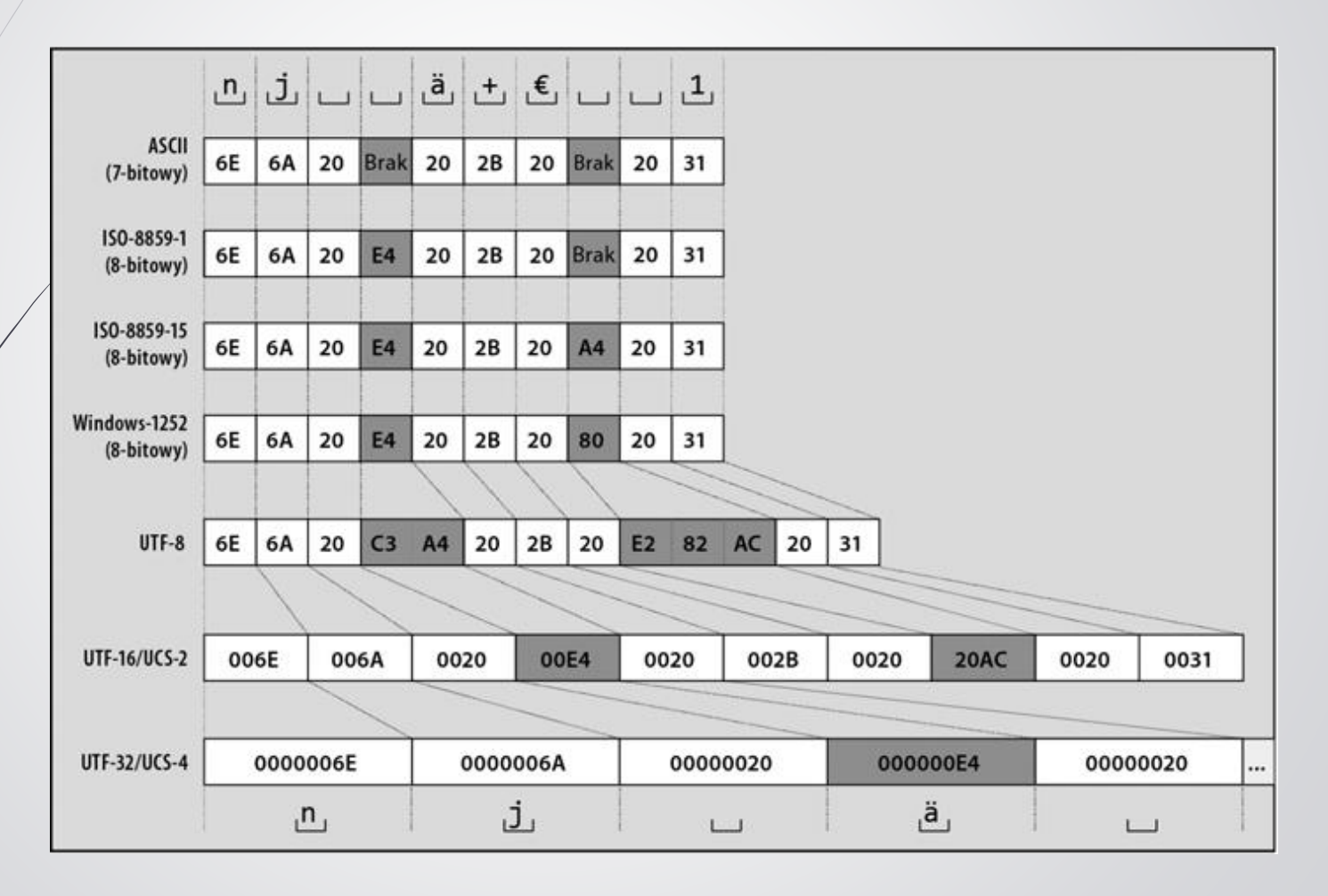

#### Obsługa zestawów znaków

- **char** nadaje się do obsługi wszystkich jednobajtowych (8-bitowych) zestawów znaków, jak US-ASCII, ISO-Latin-1, ISO-Latin-2, ISOLatin-9 i dodatkowo ze względu na specyfikę zestawu znaków typ char nadaje się też do reprezentowania oktetów zestawu znaków UTF-8.
- **char16\_t** (dostępny od C++11) nadaje się do reprezentowania znaków UCS-2 i do stosowania w roli jednostki kodowania UTF-16.
- **char32\_t** (dostępny od C++11) można używać do reprezentowania znaków i jednostek kodowania UCS-4/UTF-32.
- **wchar\_t** jest przeznaczony do reprezentowania wartości najszerszego zestawu znaków obsługiwanego w danej implementacji; zazwyczaj jest on równoważny typowi char16\_t lub char32\_t.

#### Obsługa zestawów znaków

- Typy char8 t, char16 ti char32 t reprezentują odpowiednio znaki 8-bitowe, 16-bitowe i 32-bitowe.
- Kodowanie Unicode jako UTF-8 może być przechowywane w typie char8\_t . Ciągi char8\_t typu i char są określane jako wąskie ciągi, nawet jeśli są używane do kodowania znaków Unicode lub wielu bajtów.
	- Obszerny artykuł na temat różnych sposobów kodowania znaków: [http://webref.pl/arena/html/html\\_dodatki\\_zestawyznakow\\_wste](http://webref.pl/arena/html/html_dodatki_zestawyznakow_wstep.html) p.html

## Literały napisowe

- Za pomocą przedrostka kodowania można określić kodowanie znaków odpowiednie dla literału napisowego – zdefiniowano następujące przedrostki kodowania:
	- u8 definiuje kodowanie UTF-8; literał napisowy UTF-8 jest inicjalizowany znakami zakodowanymi w łańcuchu znaków zgodnie z UTF-8; pojedyncze znaki literału są typu char.
	- **u** określa literał napisowy w kodowaniu UTF-16, ze znakami typu char16\_t.
	- **U** określa literał napisowy w kodowaniu UTF-32, ze znakami typu char32\_t.
	- **L** określa literał napisowy w kodowaniu zależnym od implementacji, ze znakami typu wchar\_t.
- Przedrostek kodowania może występować przed symbolem literału dosłownego **R**.

```
 Przykłady:
L"ahoj"
uR"str(\ścieżka\plik.txt)str"
```
### Drukowanie szerokich znaków

■ Aby wydrukować napis zawierający szerokie znaki wchar\_t albo łańcuch wstring w określonym języku należy najpierw ustawić odpowiednią lokalizację.

```
 Przykład:
```
…

}

```
#include <locale>
```

```
… 
main() {
```

```
setlocale(LC_ALL,"Polish");
```

```
…
```

```
std::wcout << L"zażółć gęślą jaźń"
    << std::endl;
```
## Cechy znaków

- Klasy określające łańcuchy znakowe oraz strumienie przystosowane są do wykorzystywania standardowych typów wbudowanych, a zwłaszcza char oraz wchar t, a od C++11 również char16 t oraz char32 t.
- Szczegóły dotyczące obsługi rzeczy zależnych od danej reprezentacji umieszczone są w dodatkowej oddzielnej klasie char\_traits<> dla typów char i wchar\_t, a od C++11 także dla typów char16 ti char32 t:

namespace std {

}

template<> struct char traits<char>; template<> struct char traits<wchar t>; template<> struct char traits<char16 t>; template<> struct char traits<char32 t>;

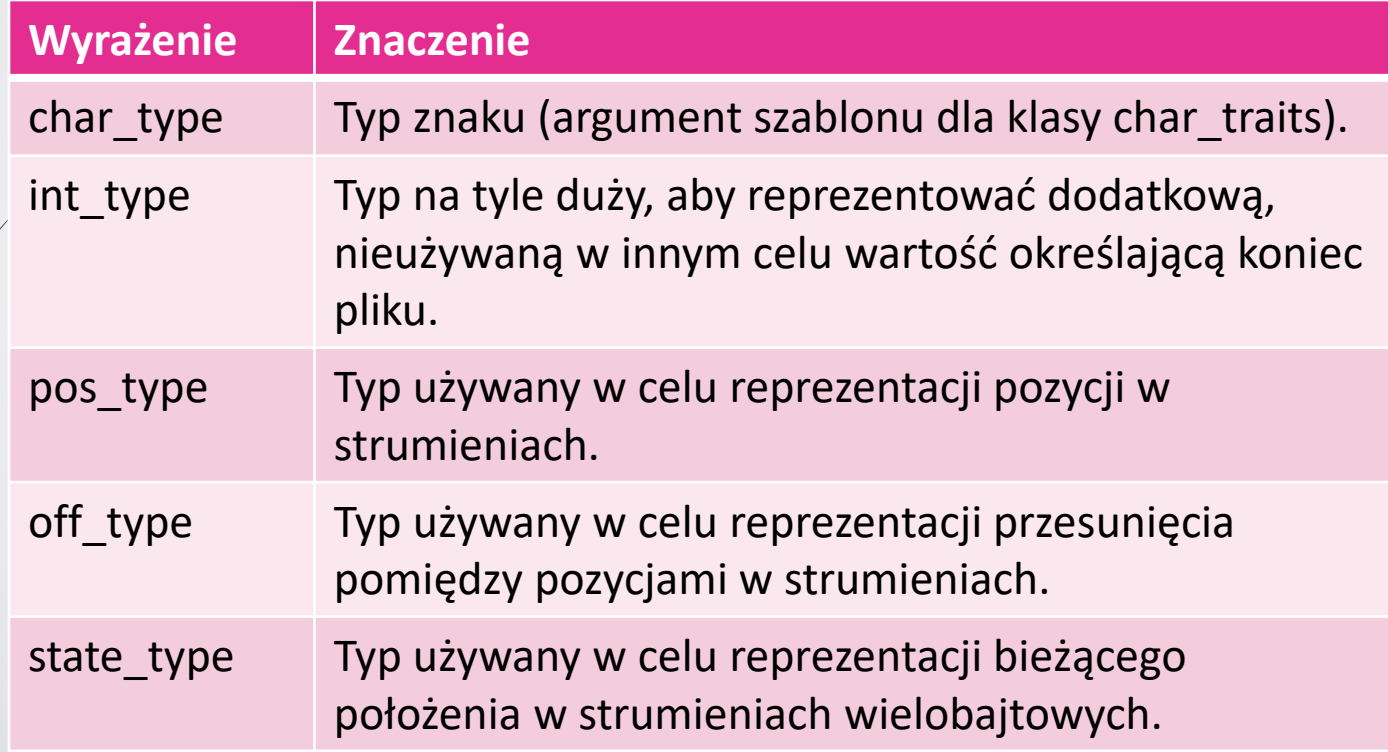

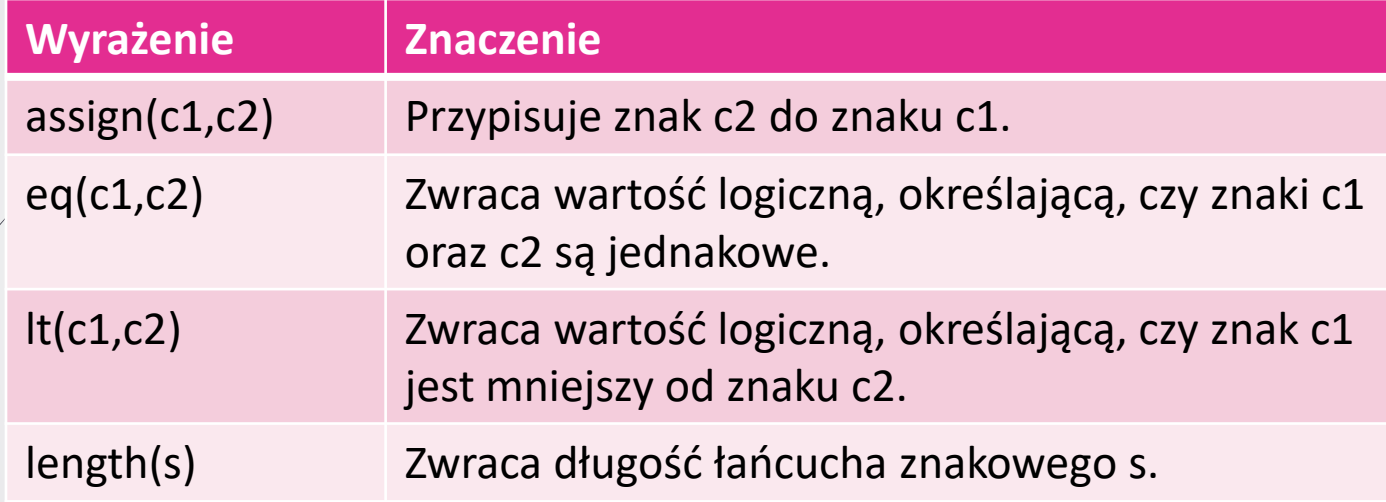

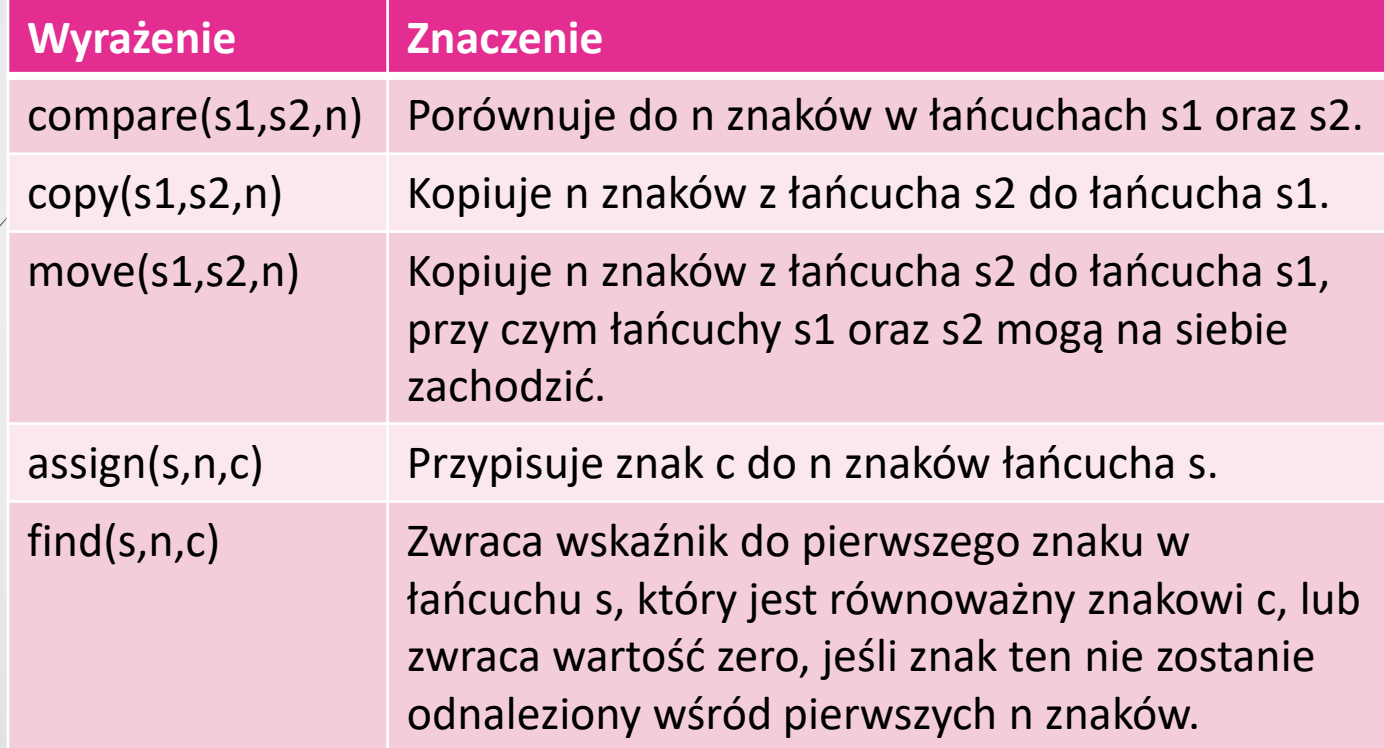

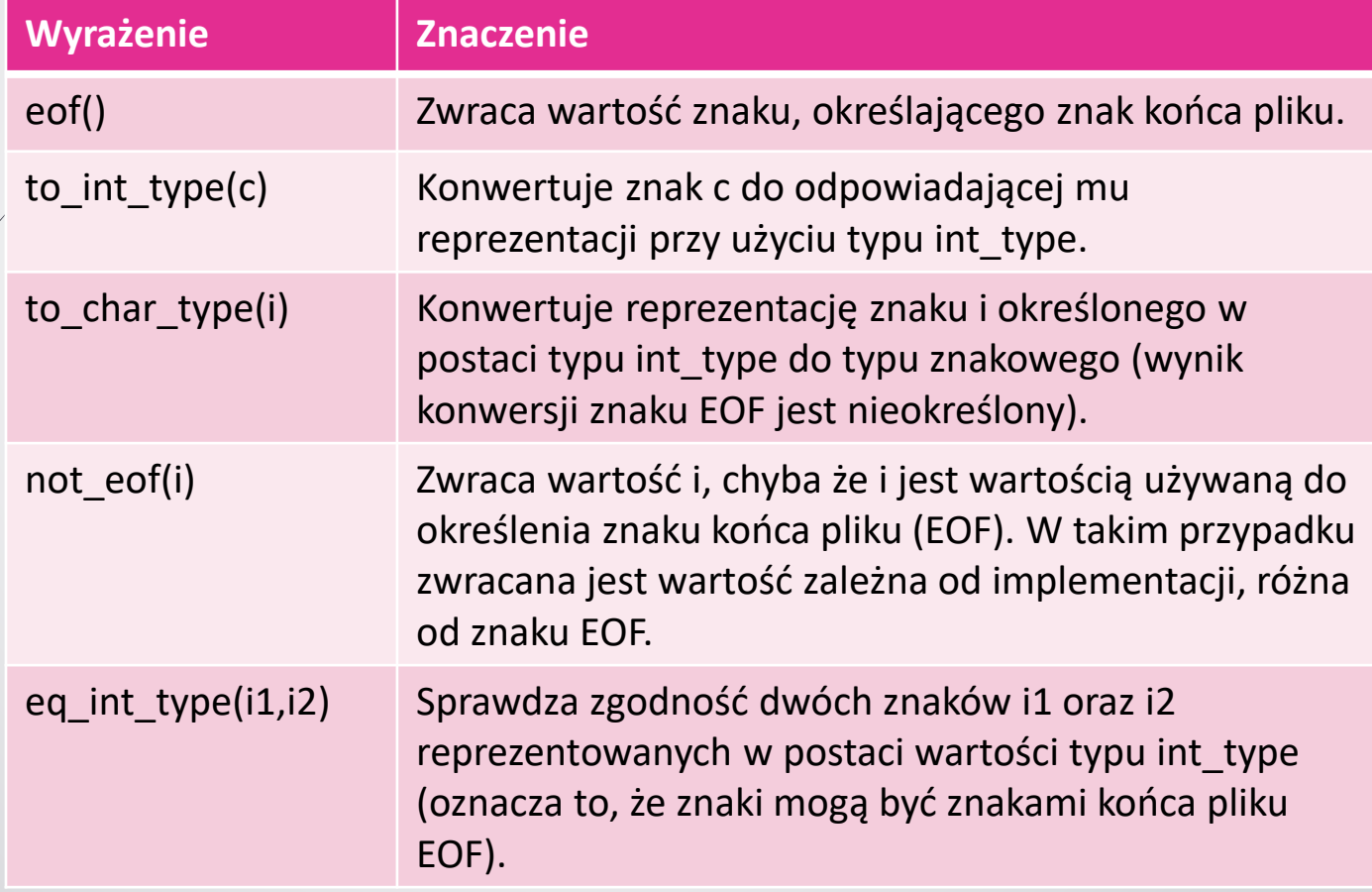

# Umiędzynarodawianie znaków specjalnych

- Jednym z problemów związanych z kodowaniem znaków jest sposób umiędzynarodawiania znaków nowego wiersza lub końca łańcucha znakowego.
- W klasie basic ios<> zdefiniowane zostały funkcje składowe o nazwach widen() oraz narrow(), które mogą zostać wykorzystane w tym celu.
- Znak nowego wiersza lub znak końca łańcucha może zostać zapisany przy użyciu kodowania właściwego dla danego strumienia strm:

```
strm.widen('\\n')
```

```
strm.widen('\0')
```
## Obiekty ustawień lokalnych

- Obiekty ustawień lokalnych (ang. locales), zawierają wszystkie konwencje narodowe oraz kulturowe.
- Format łańcucha znakowego definiującego obiekt ustawień lokalnych wygląda normalnie w następujący sposób: język[\_obszar[.kod]][@modyfikator]

```
 Przykłady: 
 pl_PL.ISO-8859-2
 de_DE.utf8 
 en_GB
 \overline{C}
```
# Wykorzystywanie ustawień lokalnych

- Zmiana ustawień lokalnych wpływa na wynik działania funkcji sortujących i manipulujących znakami, w rodzaju isupper() oraz toupper(), jak również funkcji wejścia-wyjścia, jak chociażby printf().
- Ustalenie ustawień lokalnych realizuje funkcja setlocale().
- Ustawienia lokalne zawarte są w obiekcie typu locale.

#### **Przykłady:**

// klasyczne ustawienia języka C przy // wczytywaniu danych ze standardowego wejścia cin.imbue(locale::classic()); // ustawienia dla języka polskiego przy // zapisie danych na standardowe wyjście

cout.imbue(locale("pl\_PL"));

# Wykorzystywanie ustawień lokalnych

- Jeśli program ma respektować lokalne konwencje, powinien w tym celu używać obiektów je określających.
- W celu zainstalowania globalnego obiektu określającego ustawienia lokalne może zostać wykorzystana funkcja składowa klasy std:: locale o nazwie qlobal().
- Obiekt ten jest wtedy używany jako domyślna wartość funkcji przyjmujących w charakterze domyślnego argumentu obiekt klasy locale.

#### **Przykład:**

std::locale::global(std::locale("pl\_PL")); std::locale::global(std::locale(""));

# Wykorzystywanie ustawień lokalnych

- Ustawienie globalnego obiektu ustawień lokalnych nie zastępuje ustawień regionalnych zachowanych w obiektach – modyfikuje ono jedynie obiekt locale skopiowany w momencie tworzenia go przy użyciu konstruktora domyślnego.
- Obiekty reprezentujące strumienie przechowują własne obiekty locale.
- Przykład:

```
std::cin.imbue(std::locale());
std::cout.imbue(std::locale());
std::cerr.imbue(std::locale());
```
## Aspekty ustawień lokalnych

- Obiekt obsługujący określony aspekt ustawień lokalnych nazywany jest aspektem.
- Obiekt locale jest kontenerem różnych obiektów określających aspekty.
- W celu uzyskania dostępu do aspektu danych ustawień lokalnych w charakterze indeksu używany jest typ odpowiadającego mu obiektu facet – typ ten jest przekazywany jawnie jako argument konkretyzacji szablonu funkcji use facet (), używającej określonego, żądanego aspektu.

#### **Przykład:**

```
std::use facet<std::numpunct<char>>(loc)
std::use facet<std::numpunct<char>>(loc)
    .truename()
```
## Aspekty ustawień lokalnych

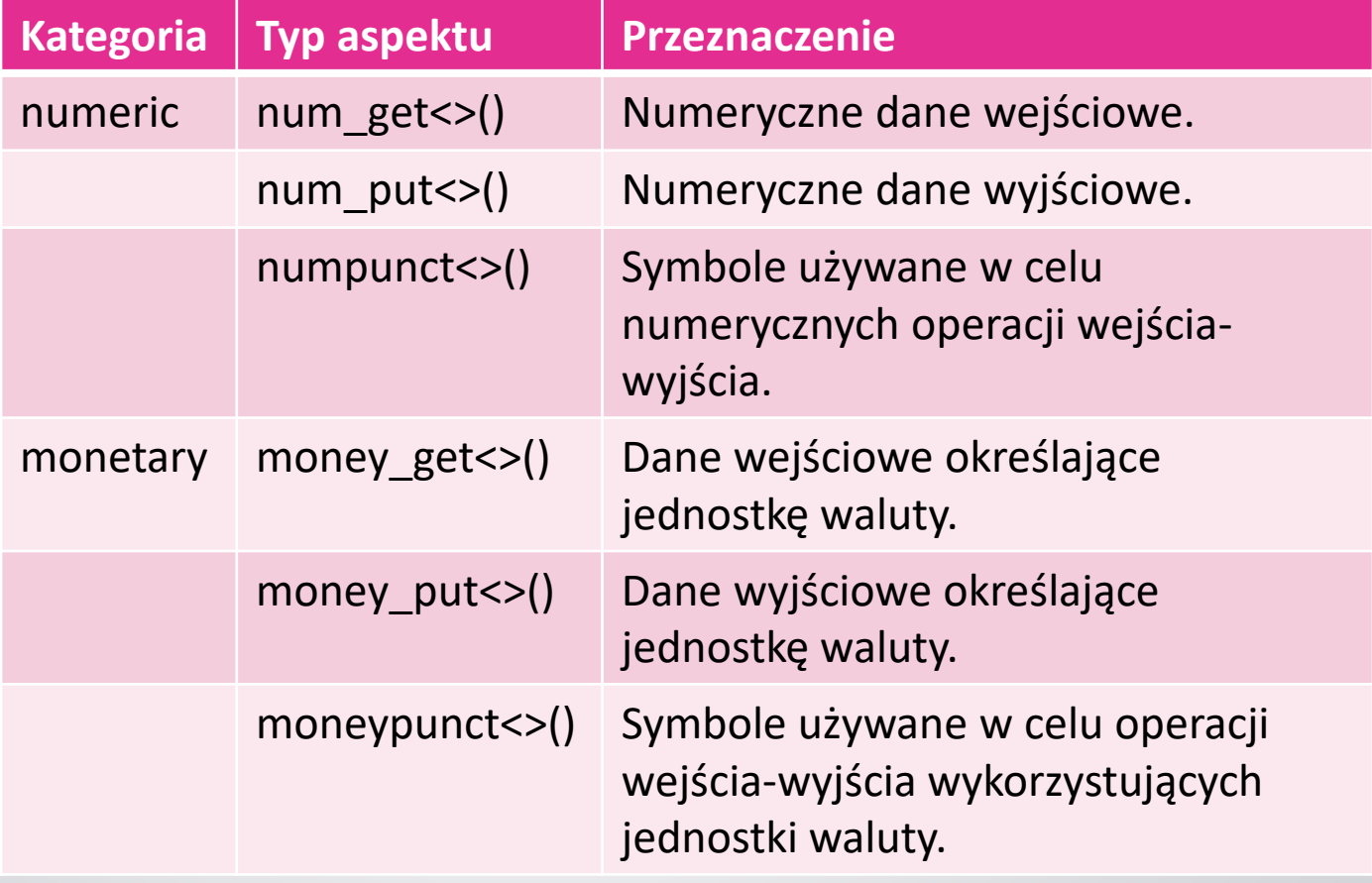

## Aspekty ustawień lokalnych

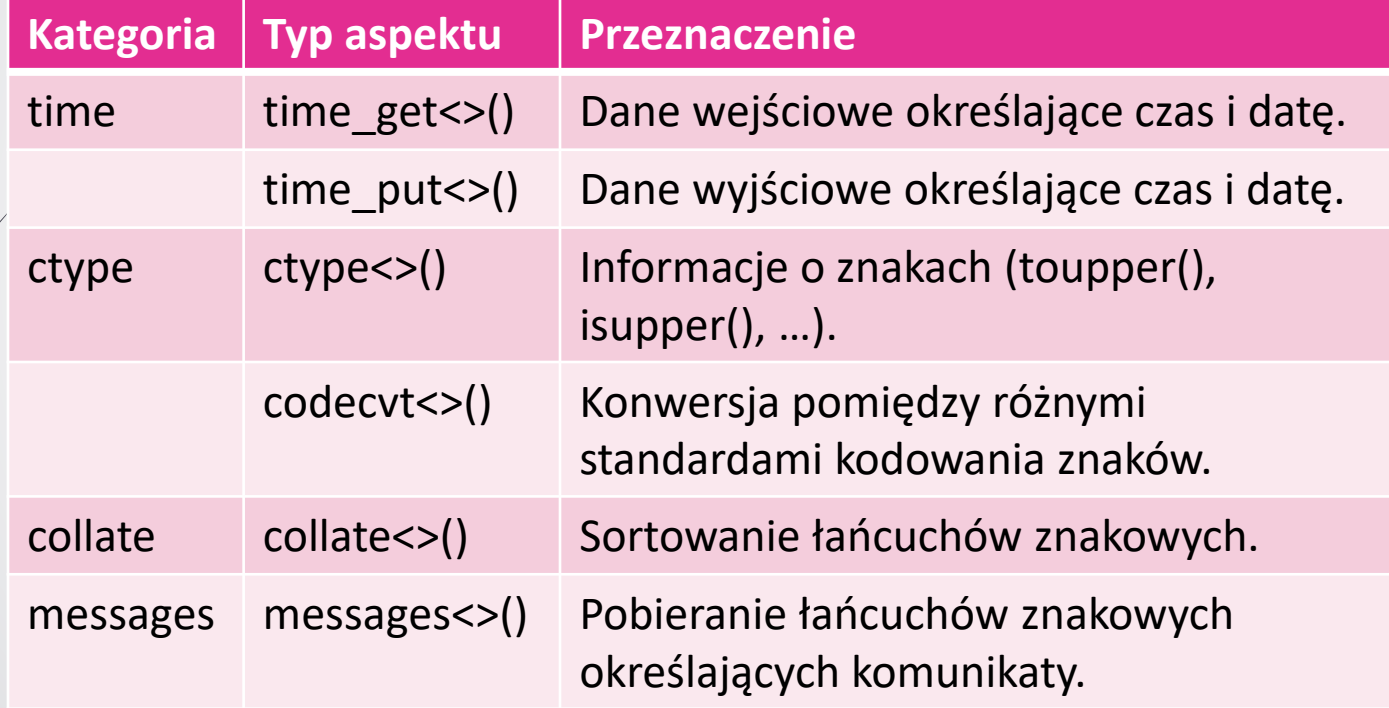

#### Klasa locale

- Klasa locale to niezmienny kontener przechowujący aspekty.
- Niezmienność klasy locale polega na tym, że obiekty facet w nich przechowywane nie mogą być zmienione (z wyjątkiem operacji kopiowania obiektu locale).
- Odwołanie do obiektu reprezentującego aspekt, przechowywanego w obiekcie klasy locale następuje przy użyciu typu obiektu facet w charakterze indeksu.
- Każdy aspekt udostępnia inny interfejs i pasuje do innego zastosowania – w tym celu jest wykorzystywany typ przekazany w charakterze indeksu.

### Kombinacje obiektów locale

- Klasa locale posiada zdefiniowany konstruktor kopiujący i przypisanie kopiujące.
- Konstruktor bezargumentowy tworzy kopie bieżącego globalnego obiektu locale.
- Można też utworzyć obiekt klasy locale podając konkretny symbol lokalizacji w konstruktorze (dla łańcucha pustego "" tworzony jest obiekt locale z ustawieniami macierzystymi dla środowiska wykonania).
- Specjalna wersja konstruktora locale (loc1, loc2, cat) tworzy kopię obiektu loc1 ze wszystkimi aspektami z kategorii cat skopiowanymi z loc2.
- Konstruktor locale(loc, fp) tworzy kopię obiektu loc z dodanym aspektem wskazywanym przez fp.

#### Aspekty dla lokalizacji

- Funkcja o nazwie use\_facet() zwraca referencję do obiektu facet. Typ tej referencji jest zgodny z typem przekazanym jawnie w charakterze argumentu szablonu. Jeśli obiekt locale przekazany jako argument nie posiada odpowiedniego aspektu, funkcja generuje wyjątek o nazwie bad cast.
- Funkcja o nazwie has facet () może być wykorzystana w celu sprawdzenia, czy określony aspekt jest obecny w przekazanym obiekcie locale.

#### Klasa facet

- Wszystkie obiekty locale muszą zawierać pewne standardowe obiekty facet reprezentujące aspekty.
- Użytkownik może również zainstalować swoje własne aspekty oraz zastąpić te już zdefiniowane.
- Klasa aspektu musi spełniać dwa wymagania:
	- dziedziczenie publiczne z klasy std:: locale:: facet klasa bazowa definiuje głównie pewien mechanizm zliczania odwołań (referencji) używany wewnętrznie przez obiekty locale.
	- publiczna składowa statyczna o nazwie id typu  $local$ e:: $id$  składowa ta jest wykorzystywana w celu wyszukania aspektu w obiekcie locale przy użyciu typu aspektu.
- Standardowe klasy aspektów spełniają dwa dodatkowe wymagania:
	- wszystkie funkcje składowe zadeklarowane są jako const jest to przydatne, ponieważ funkcja use\_facet() zwraca referencję do aspektu typu const;
	- wszystkie funkcje publiczne są niewirtualne i przekazują każde żądanie do chronionej funkcji wirtualnej.

# Formatowanie wartości liczbowych

- Formatowanie wartości liczbowych przekształca wewnętrzną reprezentację liczb na odpowiadającą im reprezentację tekstową.
- Operatory strumieni przekazują rzeczywistą konwersję do aspektów kategorii locale::numeric. Kategoria ta jest utworzona przez trzy aspekty:
	- numpunct, obsługujący separatory dziesiętne używane podczas przetwarzania oraz formatowania wartości liczbowych;
	- num put, obsługujący formatowanie wartości numerycznych;
	- num\_get, obsługujący przetwarzanie wartości numerycznych analiza łańcucha znakowego.

# Formatowanie wartości liczbowych

- Funkcje składowe aspektu o nazwie numpunct<>:
	- decimal point() zwraca znak używany w charakterze separatora dziesiętnego;
	- thousands sep() zwraca znak używany w charakterze separatora rozdzielającego tysiące;
	- $\rightarrow$  grouping () zwraca łańcuch znakowy string opisujący pozycje separatorów rozdzielających setki tysięcy;
	- truename() zwraca reprezentację tekstową wartości true;
	- falsename() zwraca reprezentację tekstową wartości false.

# Formatowanie wartości pieniężnych

Kategoria locale::monetary składa się z trzech aspektów:

- moneypunct, który definiuje format wartości jednostek walutowych;
- money get oraz money put, które wykorzystują tę informację w celu formatowania lub analizy wartości walutowych.

# Formatowanie wartości pieniężnych

- Funkcje składowe klasy aspektu moneypunct<>:
	- $decimal$  point () zwraca znak używany w charakterze separatora dziesiętnego;
	- thousands  $sep()$  zwraca znak używany w charakterze separatora rozdzielającego tysiące;
	- grouping() zwraca łańcuch znakowy string opisujący pozycje separatorów rozdzielających setki tysięcy;
	- curr\_symbol() zwraca łańcuch znakowy z symbolem waluty;
	- positive sign() zwraca łańcuch znakowy ze znakiem dodatnim;
	- negative\_sign() zwraca łańcuch znakowy ze znakiem ujemnym;
	- frac digits() zwraca liczbę cyfr dziesiętnych;
	- pos\_format() zwraca format używany z wartościami nieujemnymi;
	- neg\_format() zwraca format używany z wartościami ujemnymi.

#### Formatowanie czasu oraz daty

- Dwie klasy aspektów o nazwach time qet oraz time put należące do kategorii locale::time udostępniają usługi analizy oraz formatowania czasu oraz daty.
- Służą do tego funkcje składowe operujące na obiektach typu tm. Typ ten jest zdefiniowany w pliku nagłówkowym o nazwie <ctime>. Obiekty nie są przekazywane bezpośrednio – w charakterze argumentu używany jest wskaźnik do nich.
- Łańcuch znakowy tworzony przez funkcję strftime() zależy od obiektu locale.

# Klasyfikacja oraz konwersja znaków

- Biblioteka standardowa C++ definiuje dwa aspekty obsługujące znaki: ctype oraz codecvt. Oba należą do kategorii locale::ctype.
- Aspekt ctype<> jest używany głównie w celu klasyfikacji znaków, na przykład w przypadku sprawdzania, czy jest on literą. Udostępnia on również funkcje składowe służące do konwersji pomiędzy małymi a wielkimi literami, jak również pomiędzy typem char a typem znakowym, dla którego został utworzony egzemplarz aspektu.
- Aspekt codecvt<> jest wykorzystywany w celu konwersji pomiędzy różnymi standardami kodowania znaków i jest używany głównie przez obiekt basic filebuf do konwersji pomiędzy reprezentacjami zewnętrznymi i wewnętrznymi.

Usługi zdefiniowane w aspekcie ctype<charT>:

- is  $(m, c)$  sprawdza, czy znak c pasuje do maski m;
- is (beg, end, vec) dla każdego znaku z zakresu [beg, end] umieszcza w odpowiednim miejscu wektora vec maskę dopasowaną do znaku;
- scan is (m, beg, end) zwraca wskaźnik do pierwszego znaku z zakresu (beg,end) dopasowanego do maski m lub w przypadku nie odnalezienia takiego znaku wartość end;
- scan not (m, beg, end) zwraca wskaźnik do pierwszego znaku z zakresu [beg,end) który nie pasuje do maski m, lub w przypadku gdy wszystkie znaki pasują do maski – wartość end.

Usługi zdefiniowane w aspekcie ctype<charT>:

- $\bullet$  toupper (c) zwraca wielką literę odpowiadającą znakowi c, w przypadku gdy taka litera istnieje. W innym razie zwraca wartość c;
- toupper (beg, end) konwertuje każdą literę z zakresu pomiędzy beg a end, zamieniając ją wynikiem działania funkcji toupper();
- $\bullet$  tolower (c) zwraca małą literę odpowiadającą znakowi c, w przypadku gdy taka litera istnieje. W innym razie zwraca wartość c;
- tolower (beg, end) konwertuje każdą literę z zakresu pomiędzy beg a end, zamieniając ją wynikiem działania funkcji tolower().

Usługi zdefiniowane w aspekcie ctype<charT>:

- $\rightarrow$  widen(c) zwraca znaku typu char przekonwertowany do typu charT;
- $\rightarrow$  widen(beg, end, dest) dla każdego znaku z zakresu pomiędzy beg a end na odpowiednim miejscu argumentu dest umieszcza wynik działania funkcji widen();
- If  $\bullet$  narrow (c, default) zwraca znak typu charT przekonwertowany do typu char lub też domyślną wartość dla typu char, w przypadku gdy brak jest odpowiedniego znaku;
- narrow(beg, end, default, dest) dla każdego znaku z zakresu pomiędzy beg a end na odpowiednim miejscu argumentu dest umieszcza wynik działania funkcji narrow().

- Funkcje globalne ułatwiające klasyfikację znaków:
	- $\rightarrow$  isalnum(c, loc) określa, czy znak c jest literą lub cyfrą (równoważna zapisowi postaci isalpha()||isdigit());
	- isalpha(c,loc) określa, czy znak c jest literą;
	- $\rightarrow$  isblank (c, loc) określa, czy znak c jest znakiem spacji lub tabulatora;
	- $\rightarrow$  isdigit(c, loc) określa, czy znak c jest cyfrą;
	- $\rightarrow$  isgraph (c, loc) określa, czy znak c jest znakiem możliwym do wyświetlenia innym niż spacja (równoważna zapisowi postaci isalnum()||ispunct());
	- ispunct  $(c, loc)$  określa, czy znak c jest znakiem przestankowym (to jest można go wyświetlić, lecz nie jest spacją, cyfrą ani literą);
	- $\bullet$  isspace (c, loc) określa, czy znak c jest znakiem spacji;
	- $\rightarrow$  isxdigit(c, loc) określa, czy znak c jest cyfrą w postaci szesnastkowej.

Funkcje globalne ułatwiające klasyfikację znaków:

- iscntrl(c,loc) określa, czy znak c jest znakiem kontrolnym;
- islower(c,loc) określa, czy znak c jest małą literą;
- isprint (c,  $loc$ ) określa, czy znak c jest znakiem możliwym do wyświetlenia (włącznie ze spacjami);
- isupper(c,loc) określa, czy znak c jest wielką literą;
- $\bullet$  tolower (c, loc) konwertuje znak c z małej litery na wielką;
- toupper(c,loc) konwertuje znak c z wielkiej litery na małą.

# Konwersja standardów kodowania znaków

- W celu konwersji pomiędzy wewnętrznym a zewnętrznym standardem kodowania znaków używany jest aspekt o nazwie codecvt<>. Może on zostać na przykład wykorzystany w celu konwersji pomiędzy standardem Unicode a EUC.
- Ta klasa aspektu wykorzystywana jest przez klasę basic\_filebuf w celu dokonania konwersji pomiędzy reprezentacją wewnętrzną a reprezentacją znaków umieszczonych w pliku.

### Sortowanie łańcuchów znakowych

- Aspekt o nazwie collate<> obsługuje różnice występujące pomiędzy konwencjami pod względem sortowania łańcuchów znakowych.
- Różne języki używają różnych zasad porównywania i sortowania dla określonych sekwencji znaków. Aspekt collate może zostać wykorzystany w celu udostępnienia sortowania łańcuchów w sposób oczekiwany przez użytkownika.

#### Sortowanie łańcuchów znakowych

Funkcje składowe aspektu collate<>:

- compare(beg1,end1,beg2,end2) zwraca
	- $\rightarrow$  1 jeśli pierwszy łańcuch jest większy od drugiego,
	- 0 jeśli oba łańcuchy są jednakowe,
	- -1 jeśli pierwszy łańcuch jest mniejszy od drugiego;
- $\blacktriangleright$  transform (beg, end) zwraca łańcuch znakowy porównywany z innymi przetransformowanymi łańcuchami;
- hash (beg, end) zwraca wartość skrótu (typu long) dla danego łańcucha znakowego.